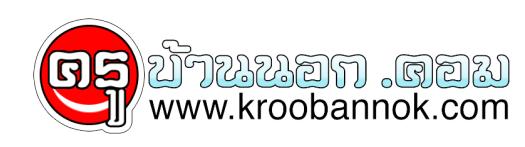

## **หน่วยความจำเสมือน(Virtual Memory)**

นำเสนอเมื่อ : 19 พ.ค. 2552

```
หัวข้อ : ท่านรู้จักหน่วยความจำเสมือน(Virtual Memory)หรือไม่
          เนอหูา ่ : เตยุทั่วไปแล้วซอรพแวรจะไชหนวยความจำที่เรียกว่า RAM
ในการทำงานแต่ไม่ใช่ว่าซอร์ฟแวร์ทุกตัวจะ สามารถ ใช้งานได้อย่างมีประสิทธิภาพ หรือระบบจะมี RAM ให้ใช้มากพอตามความต้องการ
เมื่อท่านมีขนาดของ RAM น้อยและเมื่อระบบใช้งานจนหมดก็จะหันมานำเอา virtual memory ไปใช้เพื่อให้เพียงพอกับการทำงานของซอร์แวร์นั้นๆ
        ซึ่ง Virtual Memory นี้จะถูกสร้างขึ้นบนพื้นที่ของฮาร์ดดิสก์ในรูปของไฟล์ที่มีลักษณะพิเศษโดยที่แอพพลิเคชั่นและระบบ
           จะมองเห็น Virtual memory เป็นหน่วยความจะปกติื เมื่อเป็นเช่นนี้ก็ไม่ใช่ว่าท่านจะสามารถตั้งค่า ความจำเสมือน ให้มาก แลวการ
ทำงานต่างๆจะเป็นไปได้ด้วยดีเนื่องจากการตั้งค่าให้กับความจำเสมือนต้องคำนึงถึงพื้นที่การใช้งานของฮาร์ดดิสก
          ์ของท่าน และระบบปฏิบัติการของท่านด้วย อย่างเช่น Win 98 ท่านสามารถตั้งค่าสุงสุดให้ได้ไม่เกิน
2.5 เทาของหนวยความจำ
           RAM ที่ท่านมีอยู่ แต่ถ้าเป็น Win2K หรือ Win XP ท่านสามารถตั้งค่าให้มากเท่าที่พื้นฮาร์ดดิสก์ของท่านจะอำนวย
          จึงเป็นการดีเมื่อท่านมีขนาด RAM น้อยแต่ท่านสามารถตั้งค่าของ ความจำเสมือนให้มีความเหมาะสมกับการใช้งาน ของท่านได้
```